■前回の解答例

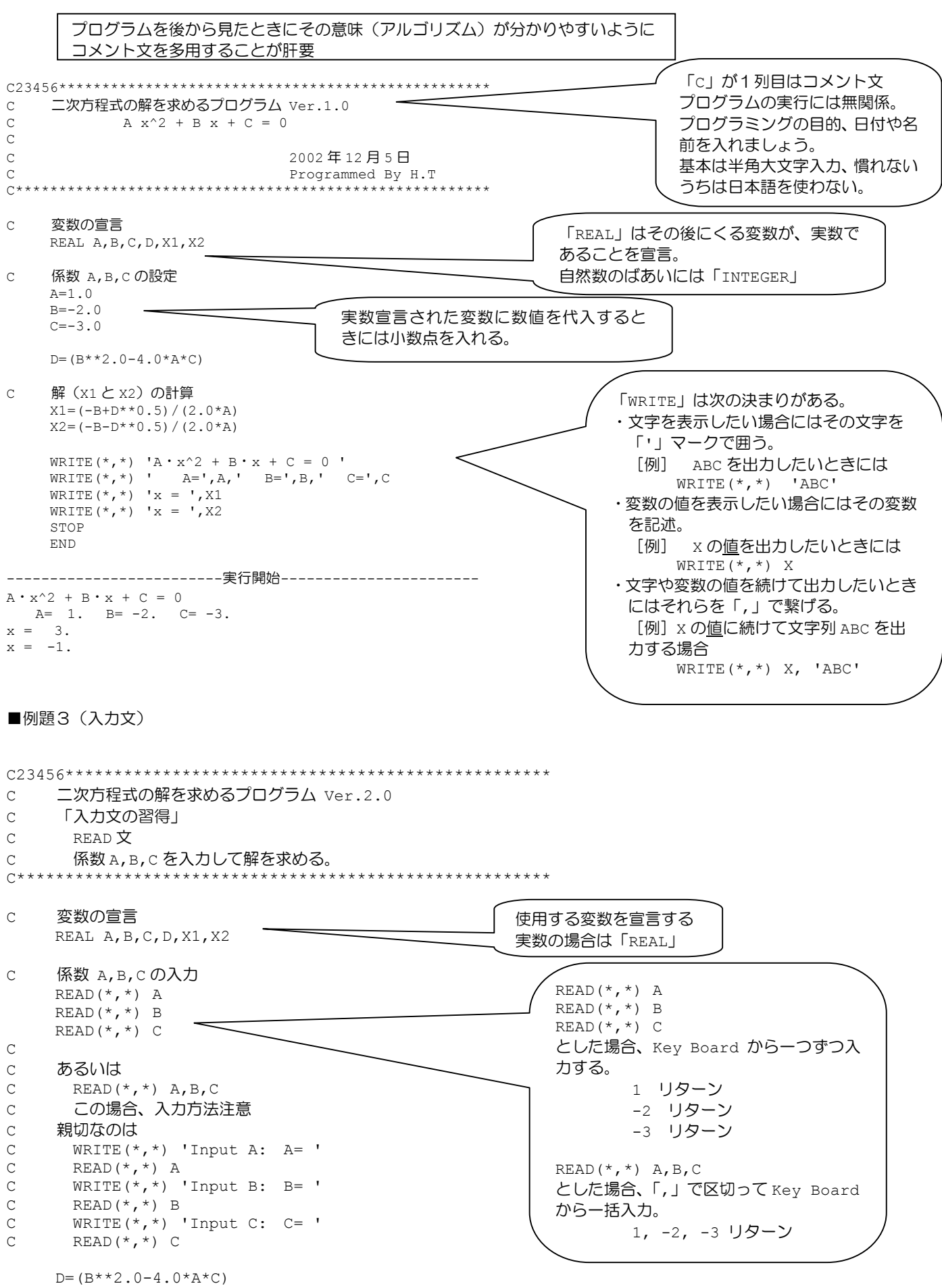

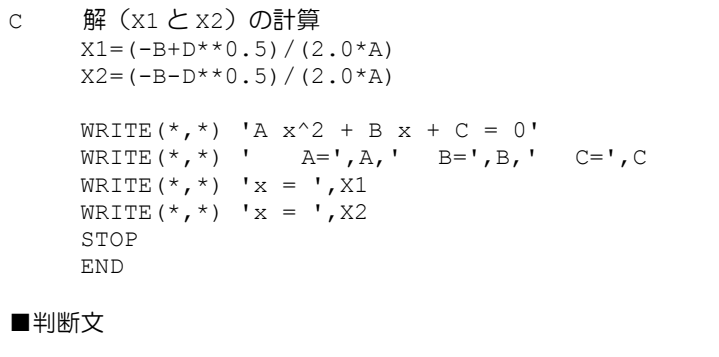

THEN

IF (条件式)

## IF 文

<表現>

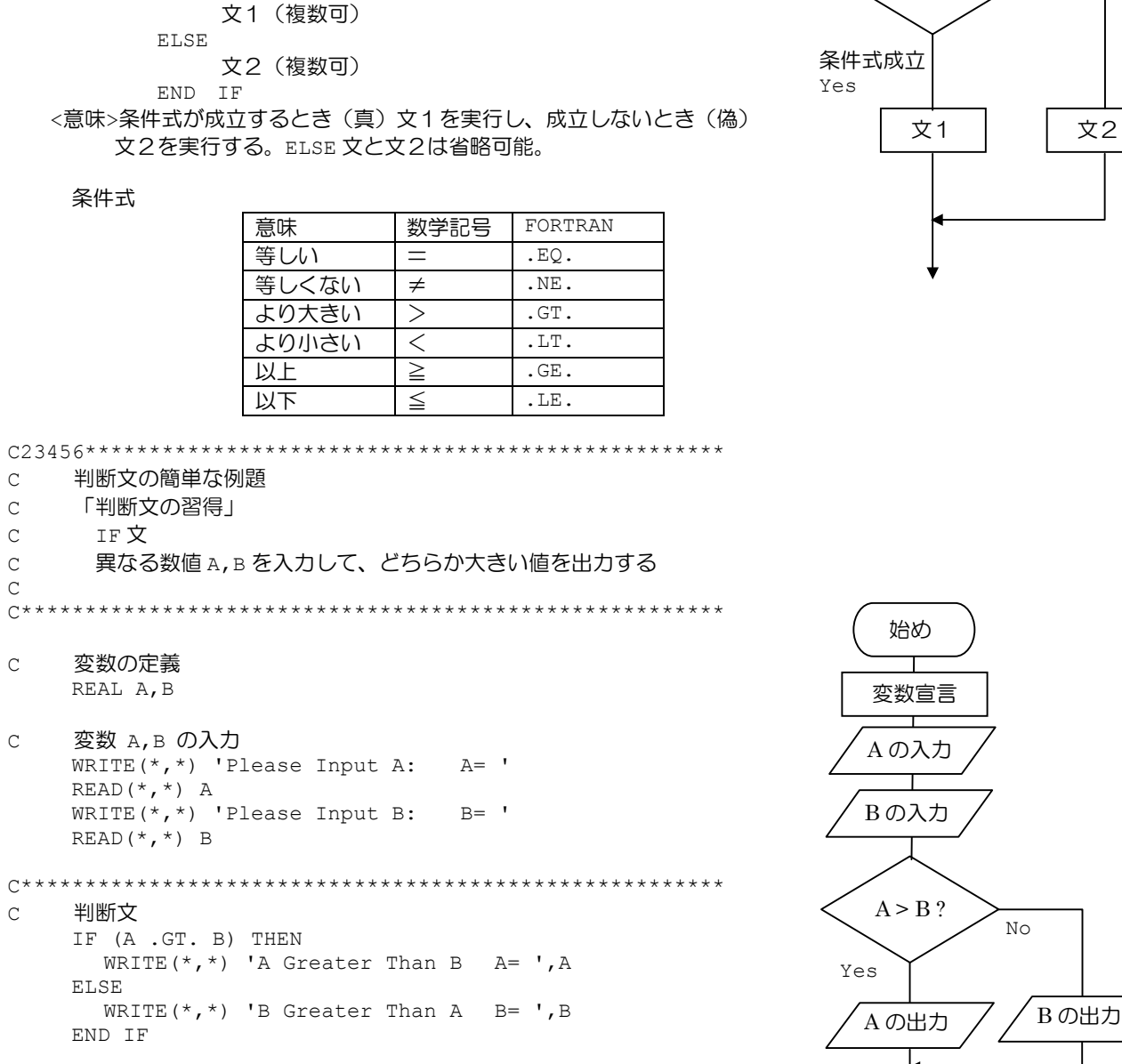

条件式不成立

 $No$ 

条件式

↓

終り

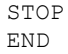

## 課題

二次方程式の解を求めるプログラムで、解が無い場合には、そのことをユーザに知らせ、解が求まる場合にはその解をユーザー に知らせるプログラムを書く。